# Шедевры русской культуры на уроках филологического цикла»

**Автор: Самсонова Оксана Николаевна, учитель русского языка и литературы МБОУ «СОШ с. Шереметьевка Лысогорского района Саратовской области»**

# Тема: Закрепление изученного по теме «Глагол»

 $\sim$ 

Класс: 6

**Цель урока**: закрепить изученное о глаголе;

 учить выделять микротемы в тексте;

учить составлять монологическое высказывание.

#### **Форма проведения урока:**

урок-путешествие

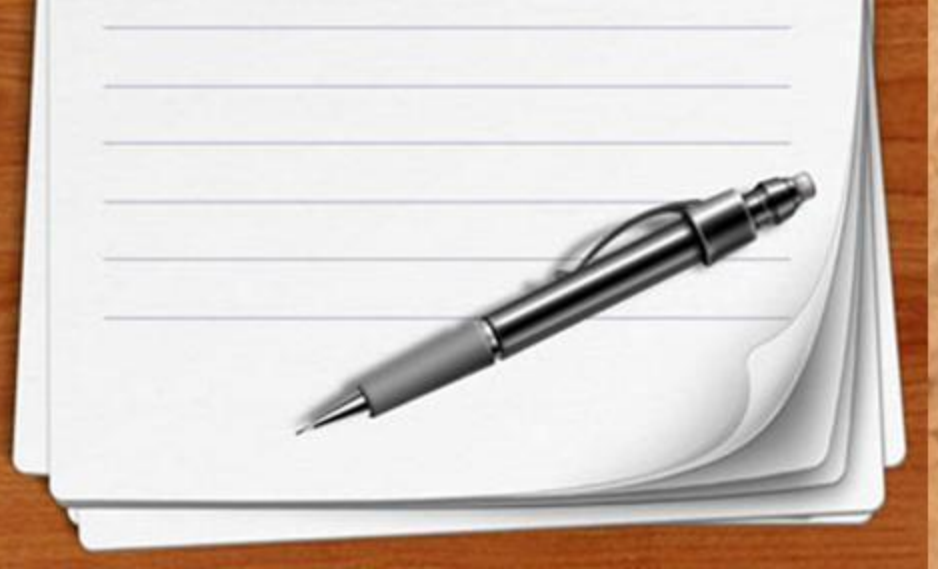

**Формируемые УУД: •личностные**: оценивать собственную учебную деятельность: достижения, причины неудач; **•регулятивные**: целеполагание,

- планирование, прогнозирование, саморегуляция;
- **познавательные**: поиск необходимой информации, построение речевого высказывания в устной и письменной форме;
- **коммуникативные:** планирование учебного сотрудничества.

 $p_{\text{max}}$ ❑ мы будем внимательно слушать и рассматривать http://gis-lab.info/forum/views- $\mu$ <sub>ph</sub> встречаться редкие экспонаты. Эти экспонаты – Совершим путешествие по городу Санкт-Петербургу, побываем в некоторых музеях. Во время путешествия потрясающие шедевры русской культуры, нам будут глаголы.

 $\sim$ 

 $-$ ресурсы. ❑ http://rylik.ru/clipart/ve ctor/object-vector/342 84-empty-notepad-pa

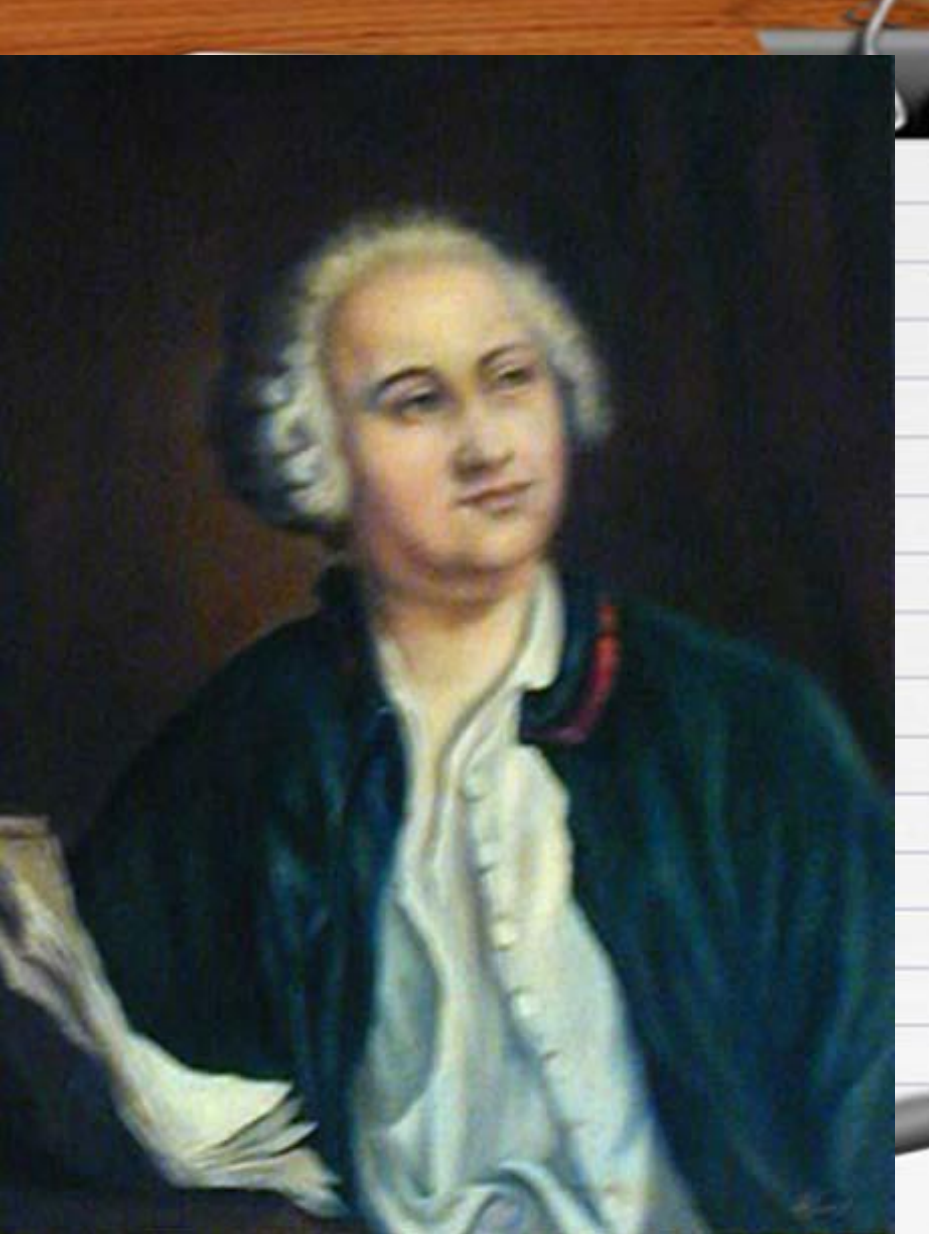

# **Кто изображён на картине?**

# **Чей это портрет?**

# **М. В. Ломоносова Экскурсия в Музей**

 $P_2$  adamni $V_1$  $\epsilon$ <sup>2</sup> размещалась Российская академия наук. В ней pers-vector.html *25 лет трудился великий учёный М. В.*  ❑ интересы. Ломоносов занимался химией физикой астрономией географией историей и 49 *другими науками, также был поэтом и В здании Кунсткамеры много лет Ломоносов. Он обладал большими способностями и имел разносторонние художником. В память об этом человеке при Кунсткамере создали Музей М. В. Ломоносова.*

# **М. В. Ломоносова Экскурсия в Музей**

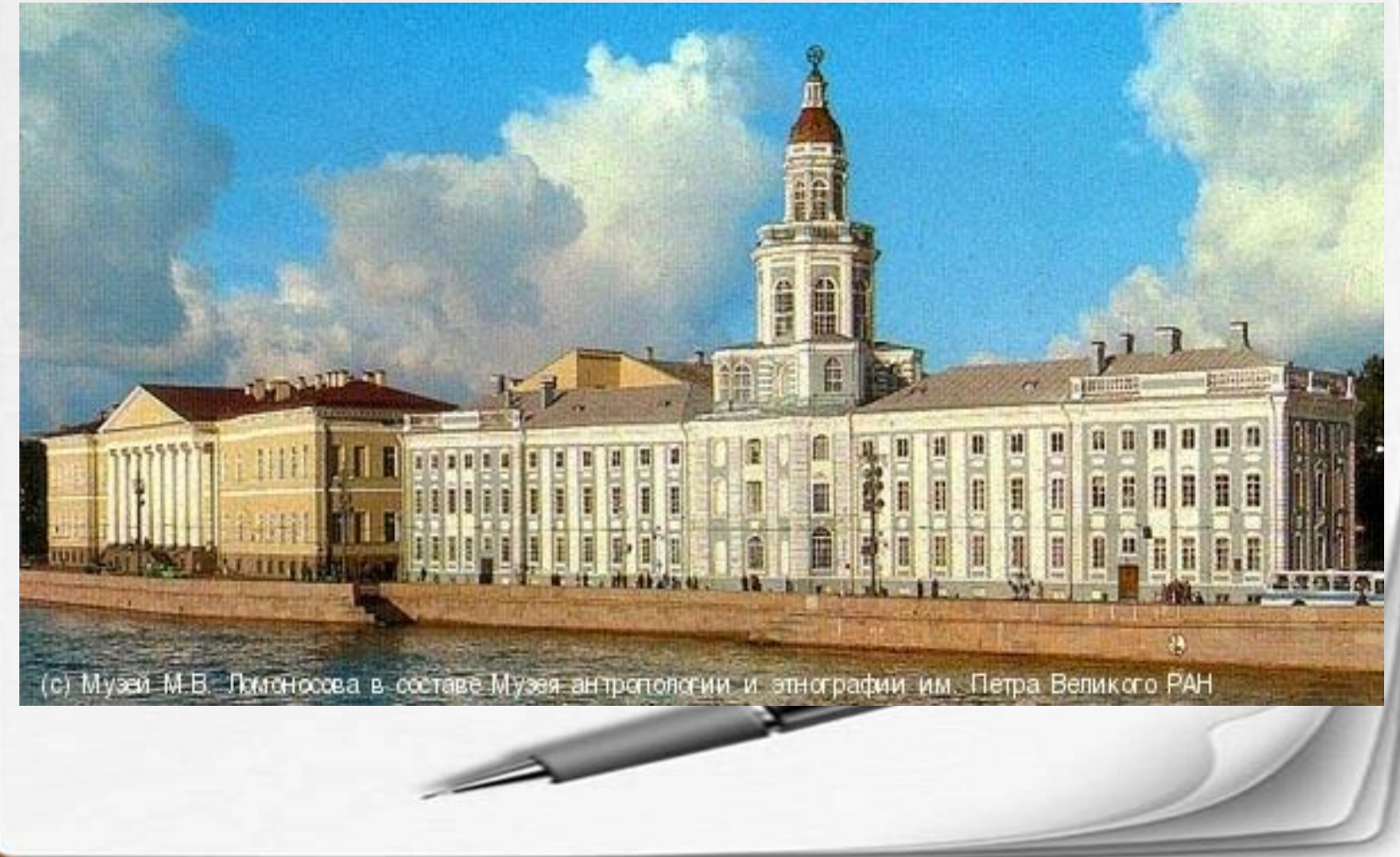

# **М. В. Ломоносова Экскурсия в Музей**

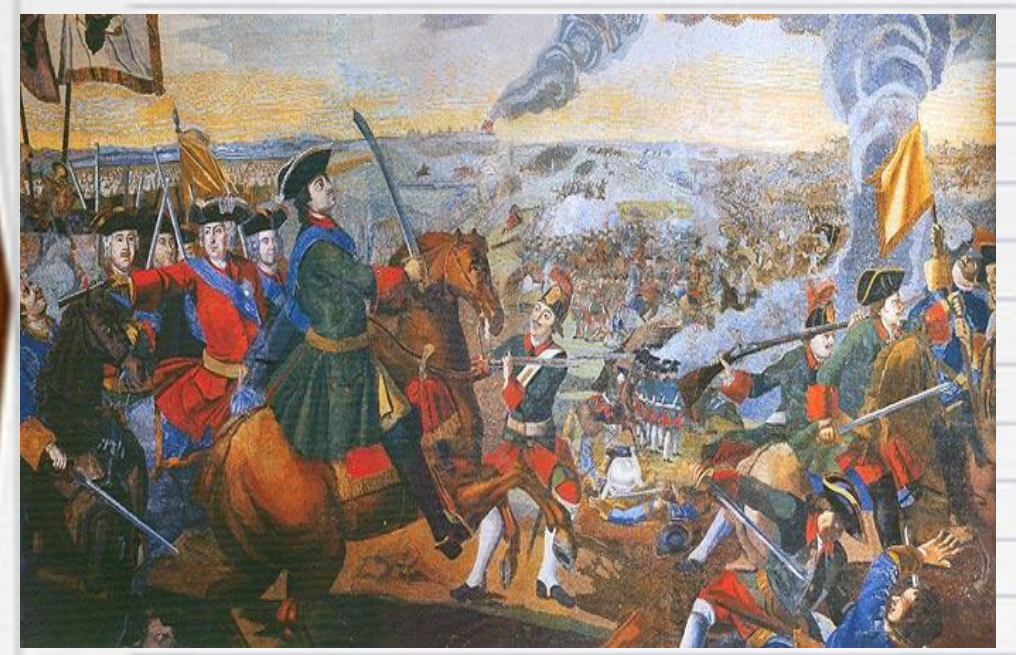

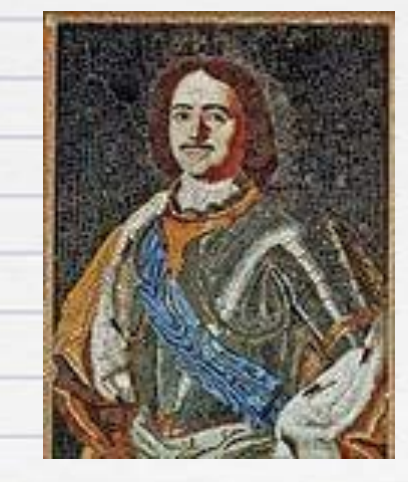

**Мозаика. Пётр Первый. 1754 г.**

**Мозаика. Полтавская битва.**

**Мозаика выполнена М. В. Ломоносовым**

## **Задания:**

- $\frac{1}{100}$ apo infanto renor пущенные зна **пропущенные знаки препинания. • Прочитайте текст. Расставьте**
- Найдите в тексте глаголы, выпишите их.
- $\epsilon$ **• Что общего в этих глаголах?**
- ❑ Какие глаголы называются  $n$ exo $n$ hlim $n$ ?  $\mathbf{F}$ **• Как определить переходность глаголов? переходными?**
- **Есть ли в тексте переходные глаголы? Выпишите их.**

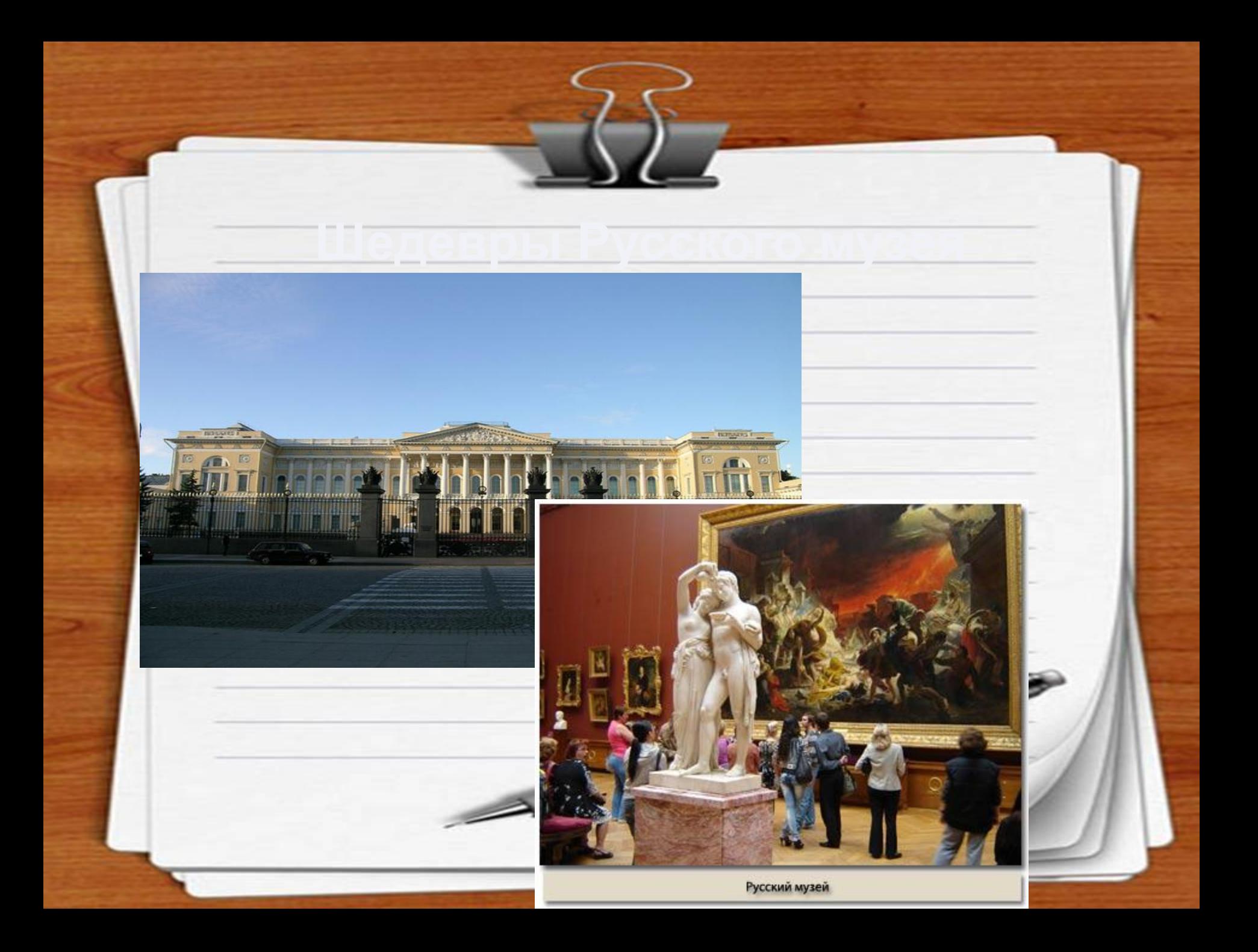

**D** emelley Due ctor/object-vector/342 *В стенах Русского музея находятся*  коллекции скульптуры, декоративно-прикладного *коллекции живописи, графики, искусства.*

 **Русский музей**

Интернет-ресурсы.

❑ **Большинство картин относится к** topic.php?style=4&f=1&t=21 *периоду XVIII – первой половине XIX*  49 *веков. Особую ценность представляют полотна К. Брюллова, И. Айвазовского, А. Иванова.*

#### Интернет-ресурсы.  **К. Брюллов. Всадница**.

![](_page_11_Picture_1.jpeg)

![](_page_11_Picture_2.jpeg)

 **Русский музей**

### **И. Айвазовский. Закат на море.**

### **А. Иванов. Явление Христа народу**

![](_page_11_Picture_5.jpeg)

 $P$  $\overline{\Pi}$  Песициозо В. Борок  $\frac{1}{2}$ *В Русском музее много портретов работы Д. Левицкого, В. Боровиковского, О. Кипренского.*

 **Русский музей**

![](_page_12_Picture_1.jpeg)

**Д. Левицкий. Портрет воспитанницы Императорского дворца**

Интернет-ресурсы. ❑ http://rylik.ru/clipart/ve века – художники: В. Васнецов, И. Репин, В. Суриков, И. Левитан. Всех фамилий и (не) перечисл ... ш ... . *Среди мастеров второй половины XIX* 

 **Русский музей**

## ❑ **Задание:**

\* Объясните правописание НЕ с глаголами и  $k$ ohuahna atofo FRA $\overline{a}$  $\frac{4}{\sqrt{2}}$ **окончание этого глагола.**

![](_page_14_Picture_0.jpeg)

## **Где находится памятник И. А. Крылову в Санкт-Петербурге?**

![](_page_16_Picture_0.jpeg)

![](_page_16_Picture_1.jpeg)

 $\rightarrow$ 

**Памятник И. А. Крылову в Летнем саду**

#### Передачуван **Прогулка по Летнему саду**

Летний сад **Петний** в Санкт- $\overline{\phantom{a}}$ поможет нам представить **и представить**  $\frac{1}{4}$ **Петербурге стихотворение А. Ахматовой «Летний сад»**

![](_page_17_Picture_2.jpeg)

![](_page_18_Picture_0.jpeg)

![](_page_19_Picture_0.jpeg)

#### *Летний сад*

Летний сад - это музей искусства под пкрытым небом. Его году. Царь Пётр очень любил этот сад и следил за его созданием.  $\overline{\phantom{a}}$ *открытым небом. Его начали устра…вать в 1704* 

pers-vector.html  *В саду построили павильоны для отдыха. Там*  ❑ *творение Е. Фельтена стало шедевром архитектуры*  .<br>*с мировой известностью. струились фонтаны. В эпоху Екатерины II появилась изящная ограда Летнего сада со стороны Невы. Это* 

 $H_2 = 241.21$  $\frac{1}{2}$ *На одной из площадок возвышается памятник. Кому он? Его создал знаменитый скульптор П. Клодт. Памятник украшают бронзовые фигуры животных – персонажи басен.*

#### Задания:  $\delta$ ъдсните  $\sim$ 84-empty-notepad-pa **глаголе** *устраивать.* pers-vector.html **ВТОРОМ** http://gis-lab.info/forum/view редложениях 49  $\overline{\mathbf{r}}$  **•Объясните орфограмму в • Определите тип сказуемого во втором и третьем предложениях.**

 $\overline{\phantom{0}}$ 

# Музей хлеба в Санкт-Петербурге открыт в 1988 году

![](_page_21_Picture_1.jpeg)

![](_page_21_Picture_2.jpeg)

![](_page_21_Picture_3.jpeg)

### интернет-ресурсы.<br>При подводительность и при подводительность и при подводительность и при подводительность и при подводительнос<br>При подводительность и при подводительность и при подводительность и при подводительность и  **Музей хлеба**

T

## **Хлеб в блокадном Ленинграде**

**All X as anywards** 

Ренент ближалинго влеба, **BACKERMIDETOCK** на ленингралских хлебозавилах B mulipe Acadige 1941 r.

Муни расном обойная  $-57%$  $30\%$ Муса вновые **Kings essamman**  $10%$ Ской ржины 376 **unfollowaterianists**  $255$ Cam our adapters area

**История хлеба в допетровской России**

❑ http://rylik.ru/clipart/ve

pers-vector.html

❑

 $\frac{1}{2}$ 

ctor/objector/objector/

84-empty-notepad-pa

http://gis-lab.info/forum/view

 $t = \frac{1}{2}$ 

### интернет-ресурсы.<br>При подводительность и при подводительность и при подводительность и при подводительность и при подводительнос<br>При подводительность и при подводительность и при подводительность и при подводительность и  **Музей хлеба**

❑ http://rylik.ru/clipart/ve Единственный в России Музей хлеба находится в Санкт-Петербурге. Он был открыт в 1988 году. Здесь pers-vector.html *собран уникальный материал об истории появления и производства хлеба на Руси.*

❑ *хлебопёков, формы для выпечки, вафельницы,*  пряничные доски, коллекции самоваров. *В музее можно увидеть различные инструменты* 

Для детей Музей хлеба проводит уникальные 49 *экскурсии и познавательные занятия, которые прививают любовь и уважение к хлебу. Здесь расскажут, как раньше выращивали хлеб, покажут, как сервировали столы к чаепитию и как выглядит оборудование хлебозавода.*

### интернет-ресурсы.<br>При подводительность и при подводительность и при подводительность и при подводительность и при подводительнос<br>При подводительность и при подводительность и при подводительность и при подводительность и  **Музей хлеба**

### ❑ http://rylik.ru/clipart/ve ctor/object-vector/342 **Задания:**

- $\frac{1}{2}$ personal personal control in the control of the control of the control of the control of the control of the co<br>distribution of the control of the control of the control of the control of the control of the control of the **•Прочитайте текст. Найдите глаголы, определите время и наклонение.**
- ❑  **Какие наклонения глаголов вы знаете?**
- Какие особенности имеют окончания  $10500000000$ 49 **глаголов в повелительном наклонении?**

Интернет-ресурсы.  $\overline{\mathbf{U}}$  http://rulia.ru/clipart/velocities. $\mathbf{U}$ ctor/object-vector/3422 84-empty-notepad-pa **• Я** …….. **доволен собой**. pers-vector.html **• Я испытывал затруднения**, **когда** …….. . ❑ **• Я выполнял в тексте** …… **задания**. http://gis-lab.info/forum/view  $t$ 49 **•Я хочу ещё повторить тему** …… .  **•Я работал с** …….. **настроением**. **Вспомните свои впечатления во время урока**. **Закончите предложения**: **• Я ошибся в задании** …….. .

#### Интернет-ссылки:

m.p.//www.cxmd.ru/mdccdm\_ncc recormancy\_m\_<br>m\_petra\_velikogo\_ran/ nttp://www.ruiex.ru/rpg/portraits/29/29533.htm<br>http://azbyka.ru/znakomstva/dvenadtsat-pobed-russkogo-oruzhija-d61548.htm?aid=0 http://clubs.ya.ru/4611686018427453486/replies.xml?item\_no=6 nttp://www.exmu.ru/museum\_list/1250/muzey\_m\_v\_lomonosova\_v\_sostave\_muzeya\_antropologii\_i\_etnografii\_i nttp://clubs.ya.ru/4611686018427453486/repiles.<br>http://places.arch-grafika.ru/news/2009-08-19-11 http://virtualrm.spb.ru/node/1739 nttp://www.webinarmarket.ru/event/event\_24.ntml<br>http://saint-petersburg.ru/m/310587/ http://lilitochka.ru/viewtopic.php?id=147&p=16 <u>m\_petra\_velikogo\_ran/</u><br>http://www.rulex.ru/rpg/portraits/29/29533.htm  http://www.exmu.ru/museum\_list/1250/muzey\_m\_v\_lomonosova\_v\_sostave\_muzeya\_antropologii\_i\_etnografii\_i http://places.arch-grafika.ru/news/2009-08-19-11 m petra velikogo ran/ http://www.rulex.ru/rpg/portraits/29/29533.htm http://azbyka.ru/znakomstva/dvenadtsat-pobed-russkogo-oruzhija-d61548.htm?aid=0 http://clubs.ya.ru/4611686018427453486/replies.xml?item\_no=6 http://www.webinarmarket.ru/event/event\_24.html http://lilitochka.ru/viewtopic.php?id=147&p=16 http://900igr.net/prezentatsii/biologija/KHleb-vsemu-golova/060-Muzej-khleba-v-Sankt-Peterburge-otkryt-v-1988godu.html